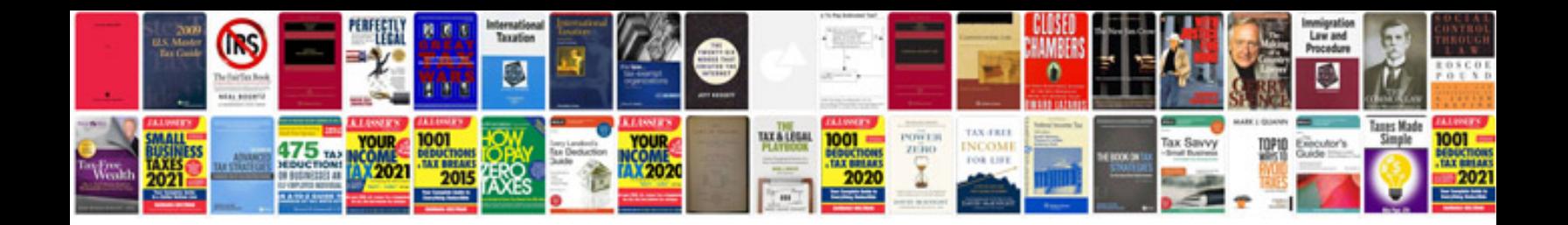

**Word 2013 document template**

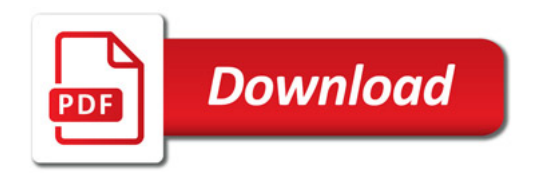

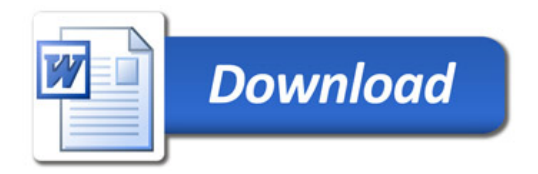